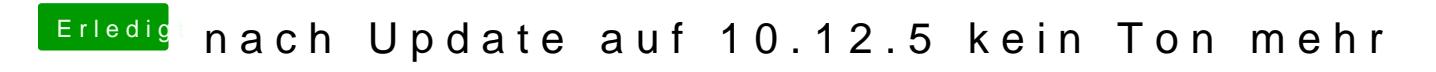

Beitrag von VANTOM vom 30. November 2017, 22:00

Bitteschön hier die gewünschte Datei